#### CPP

#### 02\_01

#### **ЛР Рубежки**

- 1. ЛР Деревья Деревья Python
- 2. Курс С++ Qt & QML
- 3. Курс Java
- 4. ЛР Qt
- 5. ЛР QML

#### **Экзамен**

# Курсы Stepik

- https://stepik.org/course/7/syllabus
- https://stepik.org/course/187/syllabus

# OpenEdu

• https://openedu.ru/course/ITMOUniversity/P WADEV/

## Деревья

- **• дерево** как конечное множество T, состоящее из одного или более элементов (называемых вершинами или узлами), таких, что
- имеется одна специально выделенная вершина, называемая **корнем дерева**;
- остальные вершины (исключая корень) содержатся в m попарно непересекающихся множествах T1,T2,...,Tm, каждое из которых, в свою очередь, является деревом.
- •

•

- Деревья T1,T2,...Tm называются **поддеревьями** данного дерева.
- **Упорядоченным** деревом мы будем называть такое дерево, в котором важен порядок следования поддеревьев T1,T2,...Tm.
- **• Дуга** это ориентированная связь между двумя вершинами дерева, поэтому, например, корень можно определить как такую вершину дерева, в который не входит ни одной дуги, поэтому часто говорят, что корень - это "исходная" вершина дерева, через которую доступны остальные его вершины.
- **Ребро** это неориентированная связь между двумя вершинами дерева. Ясно, что ребро можно превратить в дугу, если задать на нем ориентацию (направление), а любое дерево можно превратить в ориентированное дерево, если задать ориентацию ребер.
- Количество поддеревьев некоторой вершины называется степенью этой вершины. Деревья, имеющие степень больше 2, называются **сильно ветвящимися деревьями**.
- Вершина с нулевой степенью называется **листом**, иначе она называется внутренней вершиной (внутренним узлом).
- Число листьев дерева называется **весом дерева**.
- Символы A,B,C,..., которые служат для обозначения вершин, называются **метками вершин**.

**• A, B, C, D, K, L, M, N, R** - *метки вершин*, вершина **А** - *корень*, вершины **C, L, R, M, N, K** - *листья*, *вес дерева* равен **6** (количест во листьев - 6), вершина **В** имеет степень 2, вершина **D** имеет степень 4

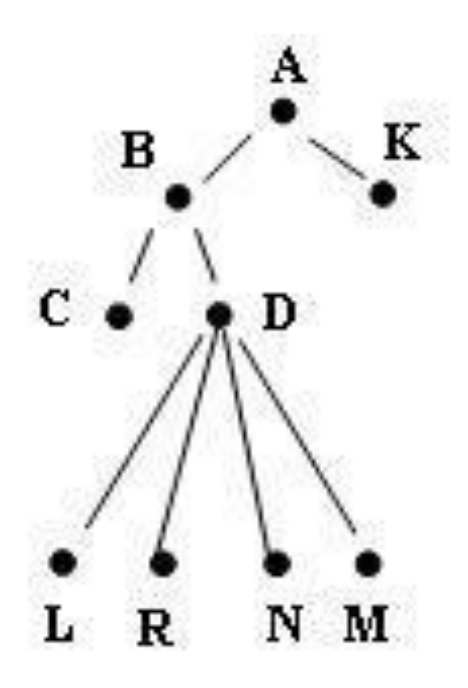

- Вершина Y, которая находится непосредственно под узлом X, называется (непосредственным) **потомком** (сыном) X, вершина X в данном случае называется (непосредственным) **предком** (отцом) Y.
- В этом случае, если вершина X находится на уровне i, то говорят, что вершина Y находится на уровне i+1. Мы будем считать, что **корень дерева** расположен на уровне 0. Максимальный уровень какой-либо вершины дерева называется его глубиной или высотой.
- Максимальная степень всех вершин дерева называется **степенью дерева**.

#### Следствия

- если вершина не имеет потомков, то она является листом;
- степень внутренней вершины можно определить как число ее (непосредственных) потомков.

• максимальное число вершин для дерева с высотой **h** и степенью **d** можно найти по формуле

$$
N(d, h) = 1 + d + d^{2} + \dots + d^{k} = \sum_{i=0}^{k} d^{i}
$$

$$
N(2,h) = 1 + 2 + 2^2 + \dots + 2^k = \sum_{i=0}^k 2^i = 2^{k+1} - 1
$$

- Количество дуг, которые нужно пройти, чтобы продвинуться от корня к вершине X, **называется длиной пути к вершине X**.
- Вершина, расположенная на уровне i, имеет длину пути i.
- **Ветвью** будем называть путь от корня дерева к любому ее листу.
- **Длина пути дерева** определяется как сумма длин путей ко всем его вершинам. Она также называется длиной внутреннего пути дерева.

• Длина внутреннего пути = Длина внутреннего пути в левом поддереве + Длина внутреннего пути в правом поддереве + Количество узлов в дереве - 1.

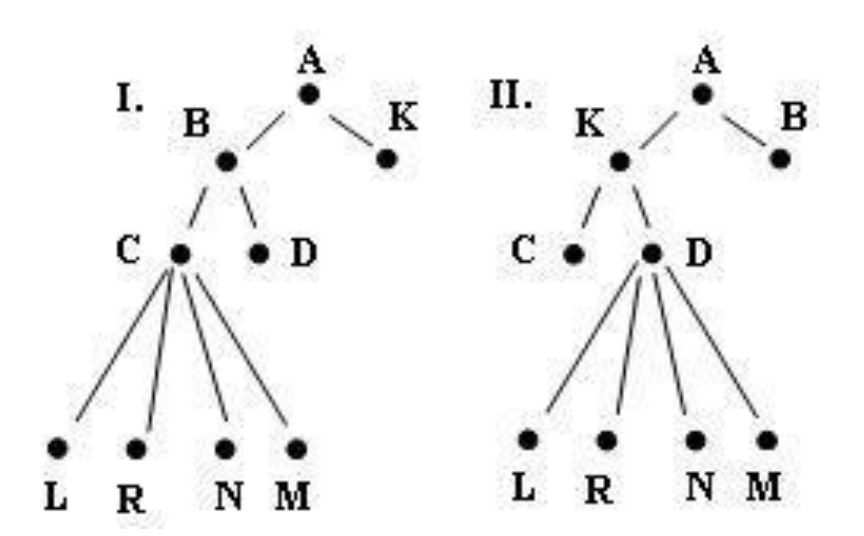

**• Лес** - это множество деревьев (обычно упорядоченное), состоящее из некоторого (быть может, равного нулю) числа непересекающихся деревьев. Часто для леса, состоящего из n деревьев пользуются термином "дерево с n-кратным корнем".

- **• бинарное дерево** конечное множество элементов (называемых вершинами или узлами), которое:
- либо пусто,
- либо состоит из корня (некоторая выделенная нами вершина), связанного с двумя различными бинарными деревьями, называемыми левым и правым

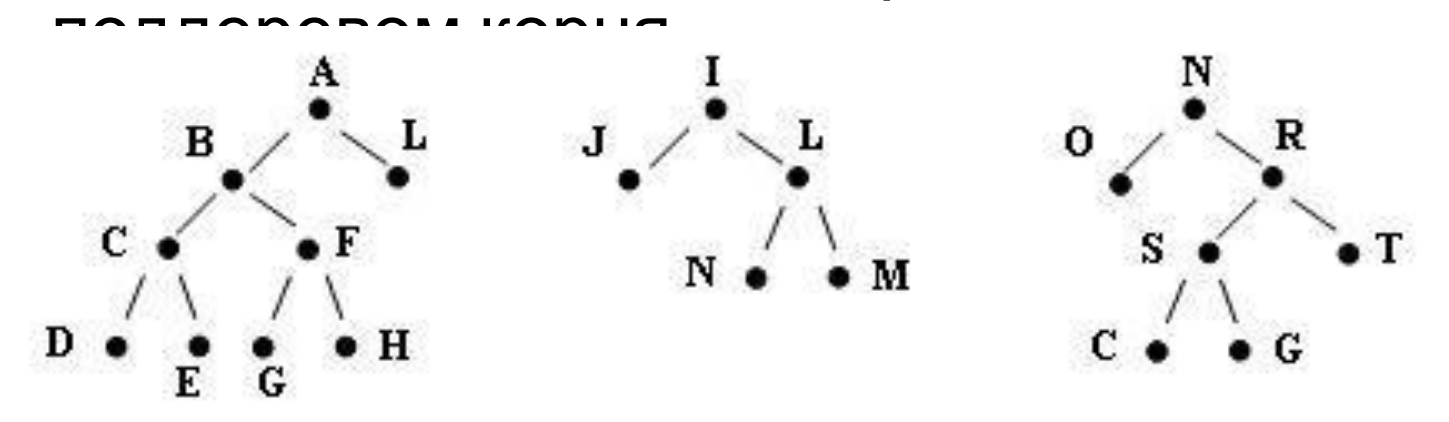

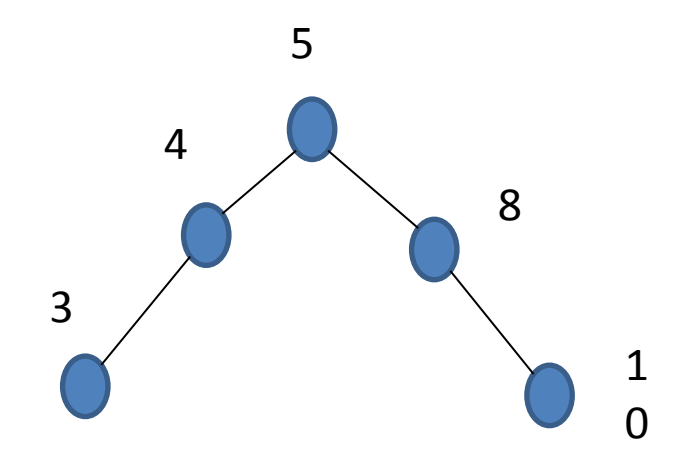

- два бинарных дерева T и T' **подобны**, если они имеют одинаковую структуру; это означает, что подобные деревья либо оба пусты, либо оба непусты и их левые и правые поддеревья соответственно подобны.
- Попросту говоря, подобие означает, что графические изображения деревьев T и T' имеют одинаковую "конфигурацию".
- бинарные деревья T и T' **эквивалентны**, если они подобны и если, кроме того, соответствующие вершины содержат одинаковую информацию.
- Если Info (u) обозначает информацию, содержащуюся в вершине u, то формально деревья эквивалентны тогда и только тогда, когда они:
- либо оба пусты,
- либо же оба непусты, Info (Корень(T))=Info (Корень(T')) и их левые и правые поддеревья соответственно эквивалентны.

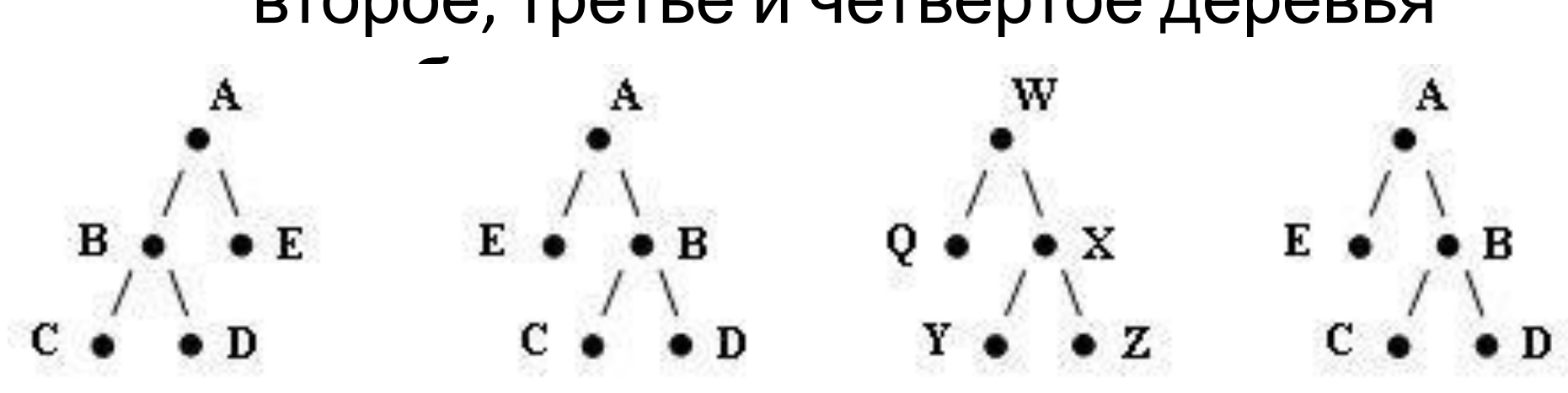

• Первые два из них не подобны; второе, третье и четвертое деревья

#### Бинарные деревья поиска

- Каждая вершина бинарного дерева является структурой, состоящей из четырех полей:
- информационное поле (ключ вершины),
- служебное поле (их может быть несколько!),
- указатель на левое поддерево,
- указатель на правое поддерево.
- struct node
- $\bullet$  {
- int Key; // Ключ вершины.
- int Count; // Счетчик количества вершин с одинаковыми ключами.
- node \*Left; // Указатель на "левого" сына.
- node \*Right; // Указатель на "правого" сына.
- };

#### Построение бинарного дерева поиска

- **• Tree** указатель на корень дерева
- **• p** вспомогательный указатель на вершину дерева
- Tree = NULL;  $//\Gamma$ остроение пустого дерева
- $p = new(node)$ ;
- $(*p).$ Key = 100;
- $(*p).$ Count = 1;
- $(*p).$  Left = NULL;
- $(*p)$ . Right = NULL;
- Tree  $= p$ ;

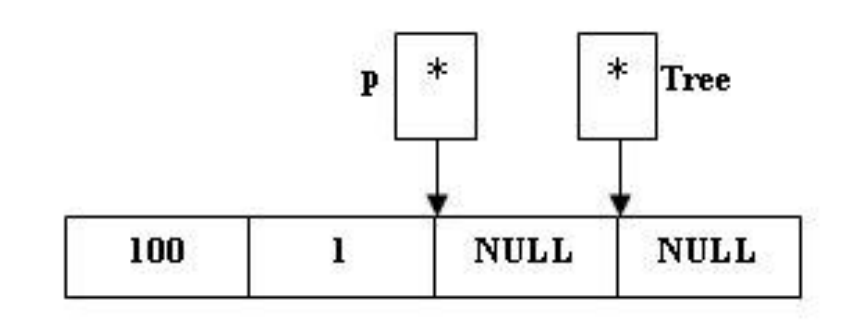

- $p = new(node);$
- $(*p).Key = 50;$
- $(*p).$ Count = 1;
- $(*p).Left =$ NULL;
- $(*p)$ . Right = NULL;

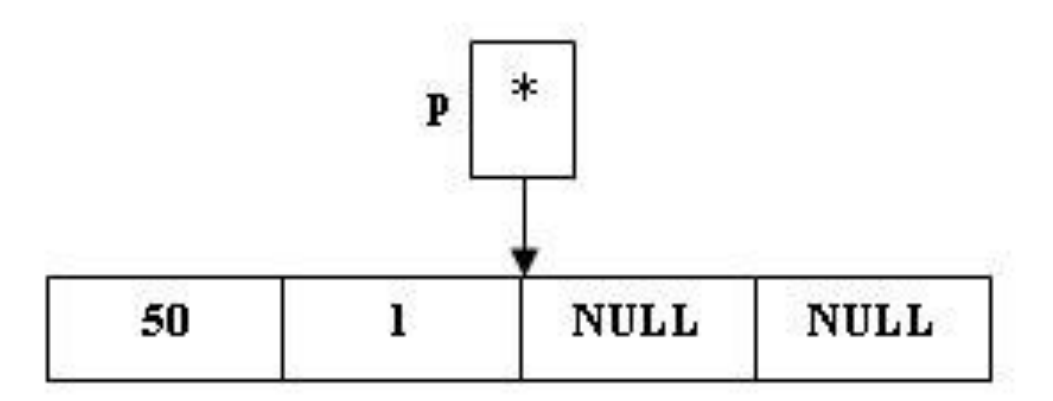

• (\*Tree).Left = p;

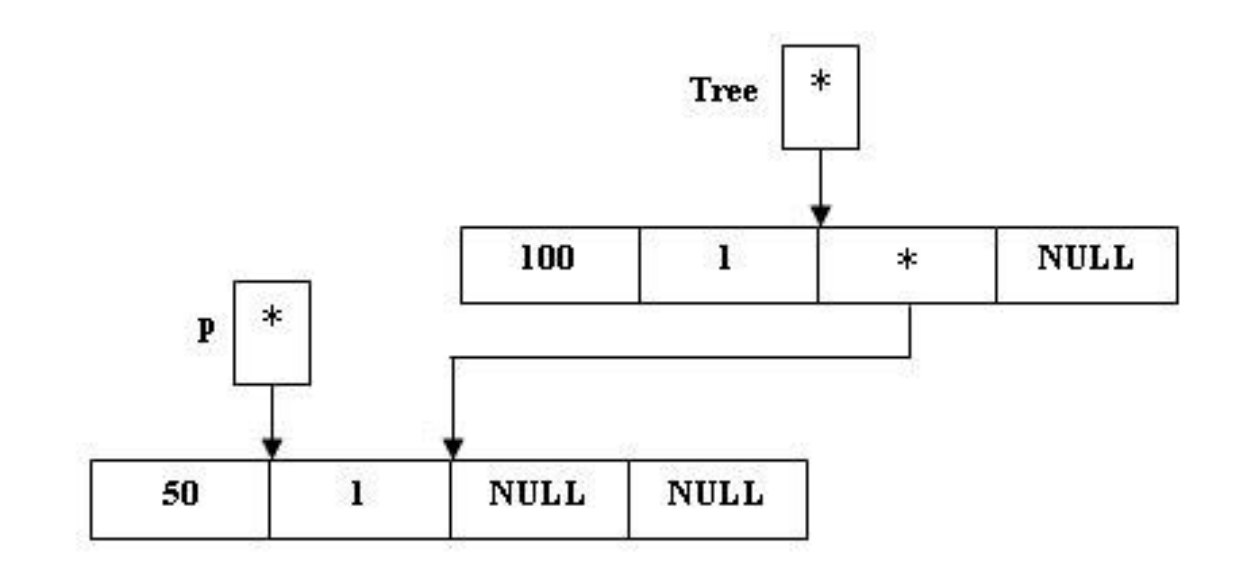

- $p = new(node)$ ;
- $(*p).$ Key = 200;
- $(*p).$ Count = 1;
- $(*p).Left = NULL$   $(**-)$   $D:=L+$   $N$

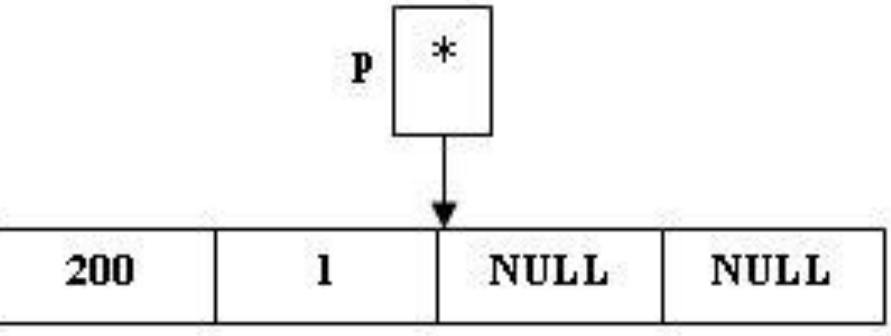

• (\*Tree).Right = p;

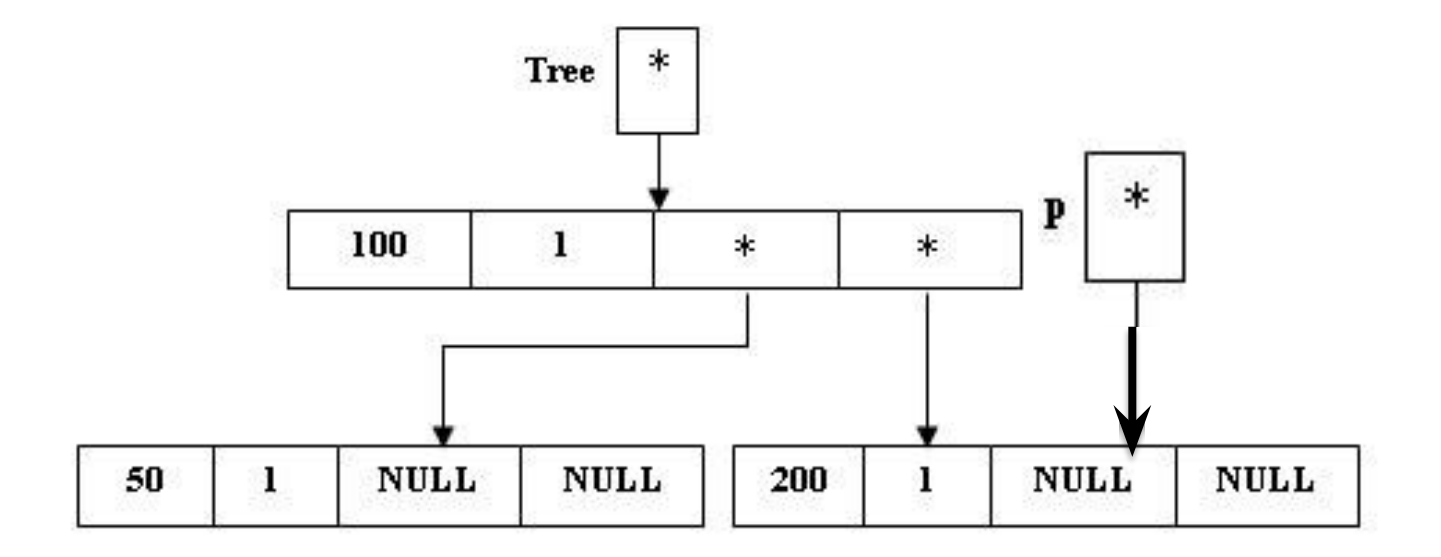

• (\*Tree).Count = (\*Tree).Count + 1;

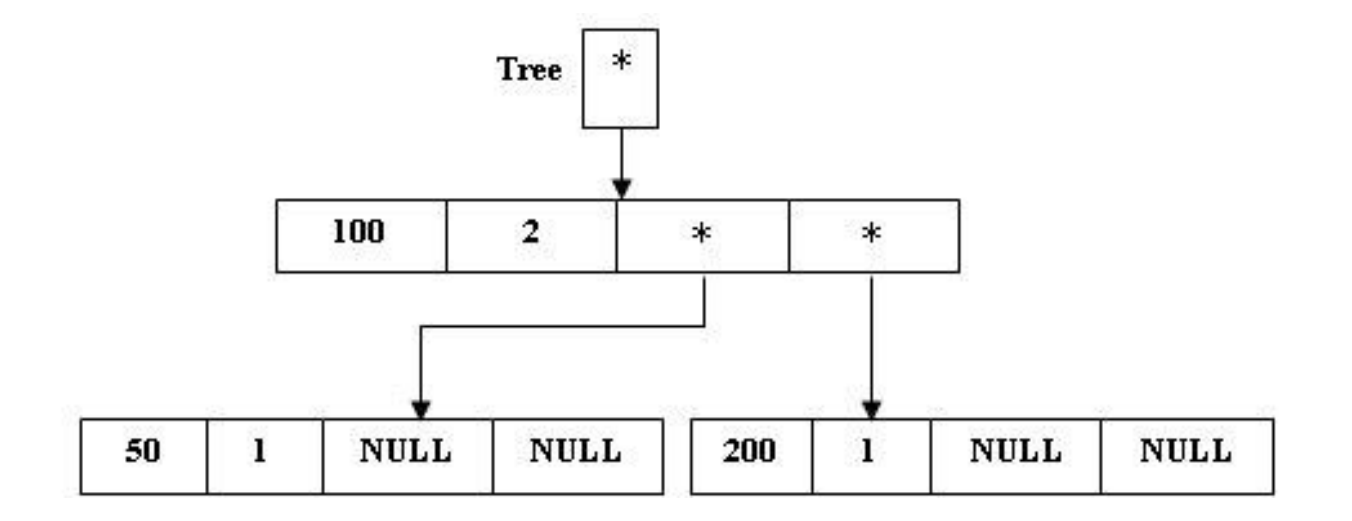

- void BuildTree (node \*\*Tree)
- // Построение бинарного дерева.
- // \*Tree указатель на корень дерева.
- $\bullet$
- int el;
- \*Tree = NULL; // Построено пустое бинарное дерево.
- cout<<"Вводите ключи вершин дерева...\n";
- cin>>el:
- while  $(eI!=0)$
- { Search (el,Tree); cin>>el;}
- }
- void Search (int x, node \*\*p)
- // Поиск вершины с ключом x в дереве со вставкой
- // (рекурсивный алгоритм).
- // \*p указатель на корень дерева.
- $\bullet$
- if  $(*p == NULL)$
- $\bullet$
- // Вершины с ключом x в дереве нет; включить ее.
- $*p = new(node);$
- $(* * p)$ . Key = x;
- $(* *p).$  Count = 1;
- $(* * p)$ .Left =  $(* * p)$ .Right = NULL;
- }
- else
- //Поиск места включения вершины.
- if  $(x<(**p).Key)$
- //Включение в левое поддерево.
- Search  $(x, \& ((**p).Left))$ ;
- else if  $(x>(**p).Key)$
- //Включение в правое поддерево.
- Search (x, & ((\*\*p). Right));
- else  $(*\ast p)$ .Count =  $(*\ast p)$ .Count + 1;
- }

#### Анализ алгоpитма поиска с включениями

- **• Теоpема Хопкpофта-Ульмана**
- Сpеднее число сpавнений, необходимых для вставки n случайных элементов в деpево поиска, пустое вначале, pавно **O(nlog2n)** для n>=1.

## Левосторонний обход бинарного дерева поиска

- A B D M N E C
- B D C E R
- посетите корень деј

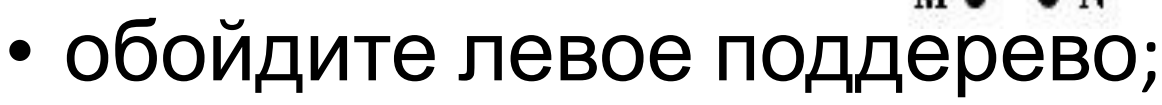

• обойдите правое поддерево.

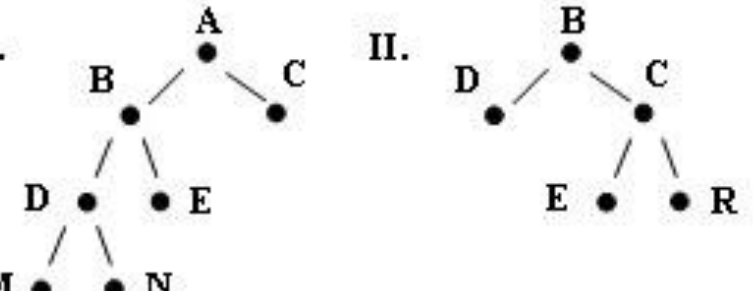

- void ObhodLeft (node \*\*w)
- // Левосторонний обход дерева.
- // \*w указатель на корень дерева.
- { • if  $(*w!=NULL)$
- {  $course(*)**w$ ). Key<<"";
- ObhodLeft (&((\*\*w).Left));
- ObhodLeft (&((\*\*w).Right)); }

• }

#### Концевой обход бинарного дерева поиска

- обойдите левое поддерево;
- обойдите правое поддерево;
- посетите корень дерева.
- M N D E B C A
- D E R C B

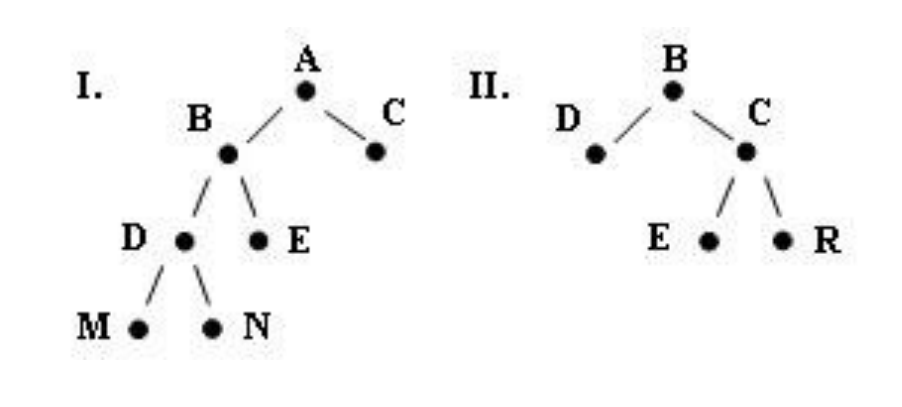

- void ObhodEnd (node \*\*w)
- // Концевой обход дерева.
- // \*w указатель на корень дерева.
- {
- $\cdot$  if (\*w!=NULL)
- { ObhodEnd  $($  &  $($  \* \* w  $)$ . Left  $)$  ;
- ObhodEnd (&((\*\*w).Right));
- cout <<  $(**w)$ . Key << " "; }

• }

# Обратный обход бинарного дерева поиска

- обойдите левое поддерево;
- посетите корень дерева;
- обойдите правое поддерево.
- M D N B E A C
- D B E C R

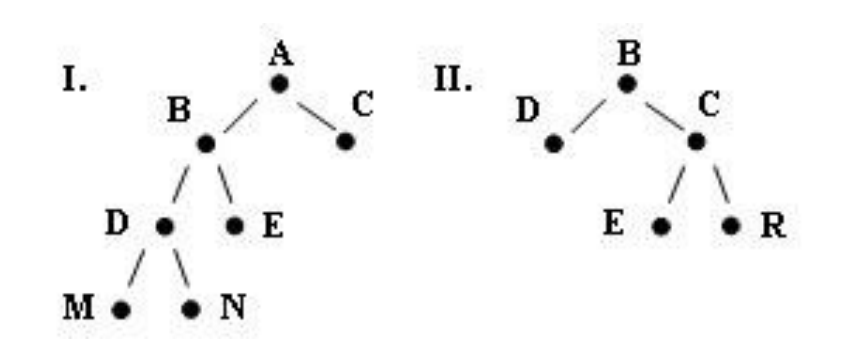

- void ObhodBack (node \*\*w)
- // Обратный обход бинарного дерева.
- // \*w указатель на корень дерева.
- {
- $\cdot$  if (\*w!=NULL)
- { ObhodBack (&((\*\*w).Left));
- cout <<  $(**w)$ . Key << "";
- ObhodBack (&((\*\*w).Right)); }

• }

# Вывод бинарного дерева поиска

- void Vyvod (node \*\*w, int I)
- // Изображение дерева w на экране дисплея.
- // (рекурсивный алгоритм).
- // \*w указатель на корень дерева.
- {
- int i;
- $\cdot$  if (\*w!=NULL)
- $\{ Vyvod (&((**w).Right).H1);$
- for (i=1; i<=1; i++) cout<<" ";
- cout<<(\*\*w).Key<<endl;
- Vyvod  $($ & $(($  \* \*w). Left $),$   $|+1)$ ;  $}$
- }

#### Построение бинарного дерева (нерекурсивный алгоритм)

- Tree = new(node);
- (\*Tree).Right = NULL;
- $p2$  = Tree;
- $p1 =$  (\*p2). Right;

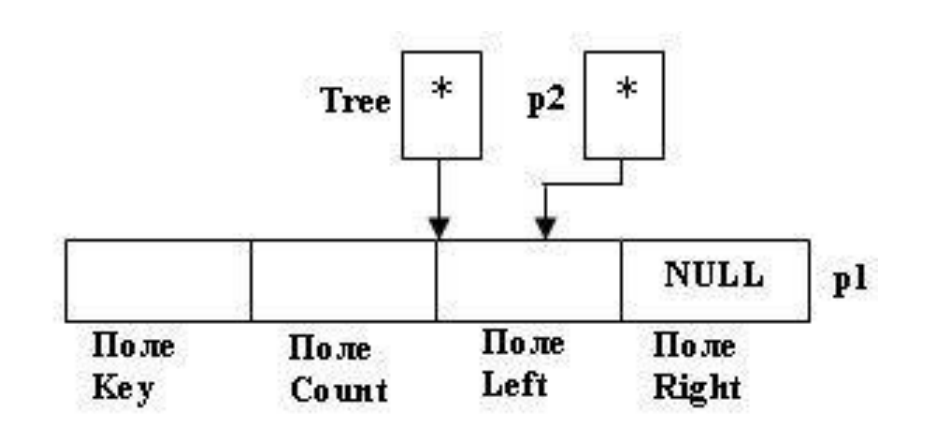

- $p1 = new(node)$ ;
- $(*p1).Key =$ Элем1;
- $(*p1).$ Left =  $(*p1).$ Right = NULL;

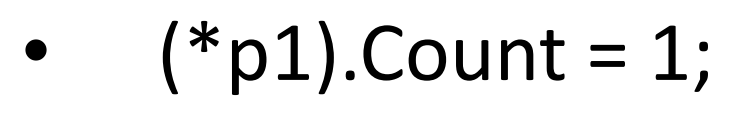

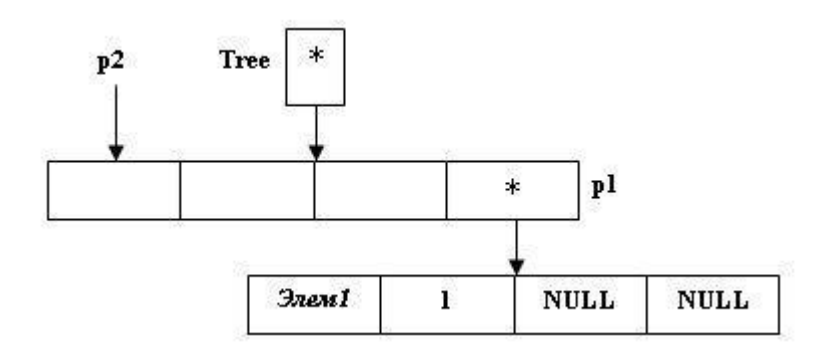

- void TreeSearch (node \*\*Tree,int el)
- // Поиск вершины с информационным полем el в дереве
- // с последующим включением.
- // \*Tree указатель на корень дерева.
- $\bullet$  {
- node \*p1;
- node \*p2; // Указатель p2 "опережает" указатель p1.
- int d; // Флаг для распознавания поддеревьев.
- $p2 = *Tree; p1 = (*p2).Right;$
- $d = 1$ ; // Флаг правого поддерева.
- while (p1!=NULL && d!=0)
- ${p2 = p1}$ ;
- if (el<(\*p1).Key) {  $p1 = (*p1)$ .Left; d = -1; //Флаг левого поддерева. }
- else
- if  $\text{ (el>(*)1).Key)} \{ p1 = (*p1).Right; d = 1; }$
- else d = 0;  $}$
- if  $(d == 0)$  (\*p1).Count = (\*p1).Count + 1;
- else
- ${p1 = new(node)}$ ;
- $(*p1)$ .Key = el;  $(*p1)$ .Left =  $(*p1)$ .Right = NULL;  $(*p1)$ .Count = 1;
- if  $(d < 0)$  (\*p2). Left = p1; else (\*p2). Right = p1;}
- }

## Изображение бинарного дерева (нерекурсивный алгоритм)

- struct no
- {

• }

- no \*sled; // Указатель на вершину.
- node \*elem; // Информационное поле.
- int ch;  $\frac{1}{2}$  Уровень вершины.

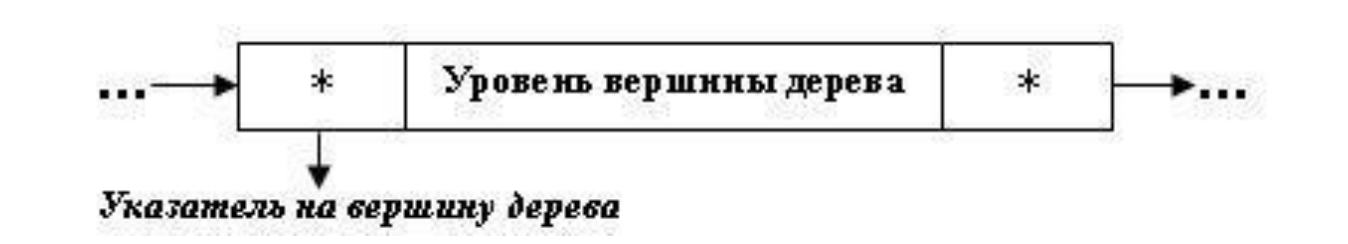

- Создание БД
- Поиск по БД
- Левосторонний обход БД
- Обратный обход БД
- Концевой обход БД